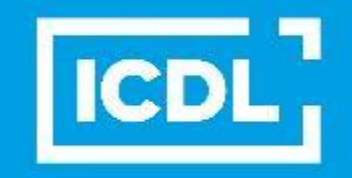

# **ICDL Workforce**

**ICDL Workforce** 

Base

**Computer & Online Essentials** 

Textverarbeitung

Tabellenkalkulation

Präsentationen

Online-Zusammenarbeit

IT-Sicherheit

Datenschutz

WAHLPFLICHTFACH an der  $RS+$ **Gau-Odernheim** 

**ICDL** 

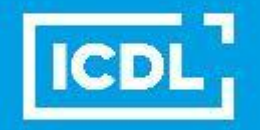

# **Wahlpflichtangebot ICDL der Realschule plus Gau - Odernheim**

- $\rightarrow$  Orientierungsphase in der Klasse 6
- Halbjahr, wöchentlich 2 Std.
- **Lerninhalte:**
- 10 Finger Tastschreiben (Tipp 10)
- Kennenlernen der Tastatur
- Bestandteile eines PC kennenlernen
- Arbeiten mit WORD (Textverarbeitung)
- Arbeiten mit Excel (Tabellenkalkulation)
- Arbeiten mit PowerPoint (Präsentation)

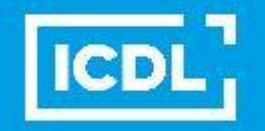

# **Wahlpflichtangebot ICDL**

#### AB DER 7. KLASSE WÄHLBAR. WIRD BIS KLASSE 10 FORTGEFÜHRT!

Zielstellung ist der Erwerb der

**International Certification of Digital** Literacy

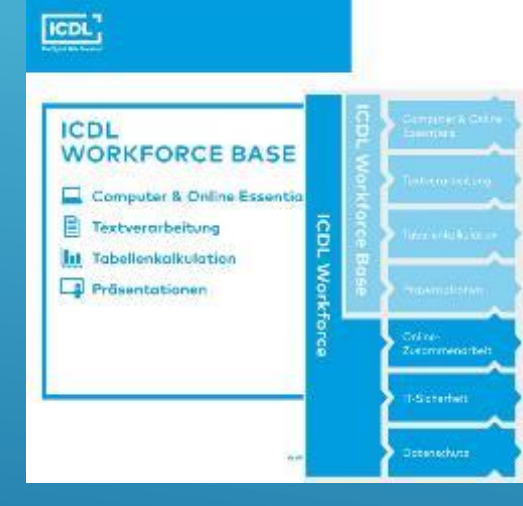

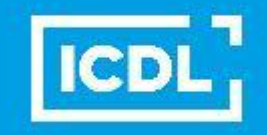

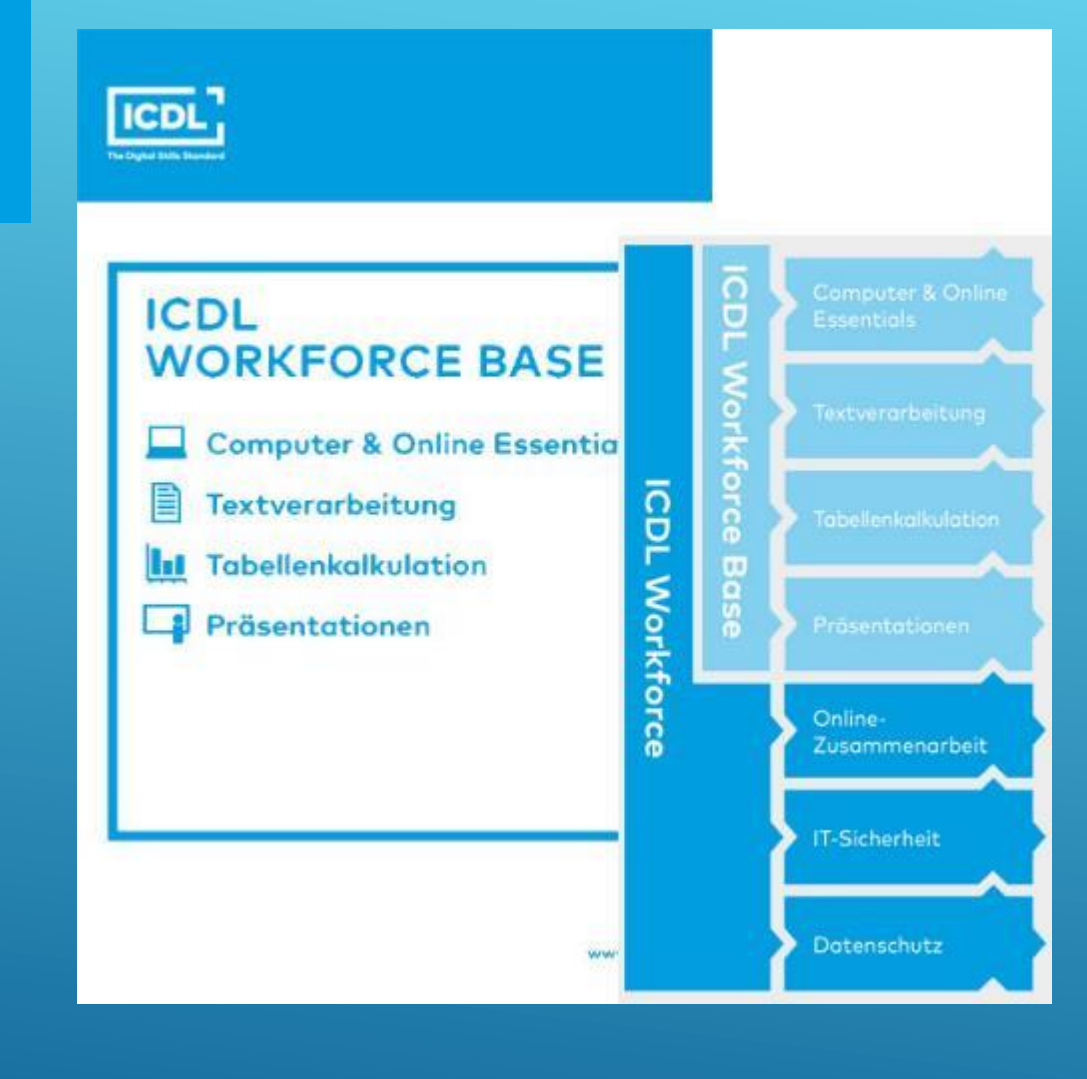

**Grundlagen Zusatzthemen**

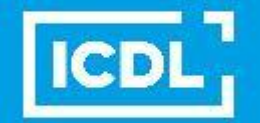

# **Warum "Windows" als Betriebssystem?**

- 90% aller Rechner in der Welt sind windowsbasiert
- Im beruflichen Umfeld werden Windows-Kenntnisse benötigt
- Windows ermöglicht de Nutzer viele individuelle Einstellungsmöglichkeiten sowie Hardware-Zusammenstellungen
- Breites Softwareangebot
- Der Nutzer kann hinter die "Kulissen" schauen

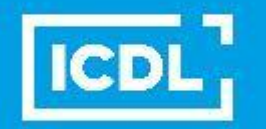

#### **Klassenstufe 7 (einstündig)**

#### **Lerninhalte:**

- PC-Grundlagen
- Online Grundlagen
- Einführung in die Programmierung mit "Scratch"

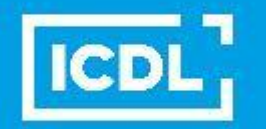

#### **Klassenstufe 8 (zweistündig)**

#### **Lerninhalte:**

- Computer und Online Essentials
- Powerpoint
- Programmierung mit "Scratch"

#### **Zielstellung:**

Jedes Halbjahr eine Modul-Prüfung

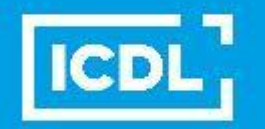

#### **Klassenstufe 9 (zweistündig)**

**Lerninhalte:**

- Word
- Excel
- Einführung in die Programmierung mit "Python-Kara"

**Zielstellung:**

Jedes Halbjahr eine Modul-Prüfung

→ Damit ist der ICDL Workforce Base abgeschlossen

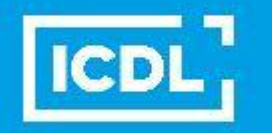

#### **Klassenstufe 10 (einstündig)**

#### **Lerninhalte:**

- Werden von den SuS selbsständig festgelegt
- Programmierung mit "Python-Kara"

**Zielstellung:** Jedes Halbjahr eine Modul-Prüfung

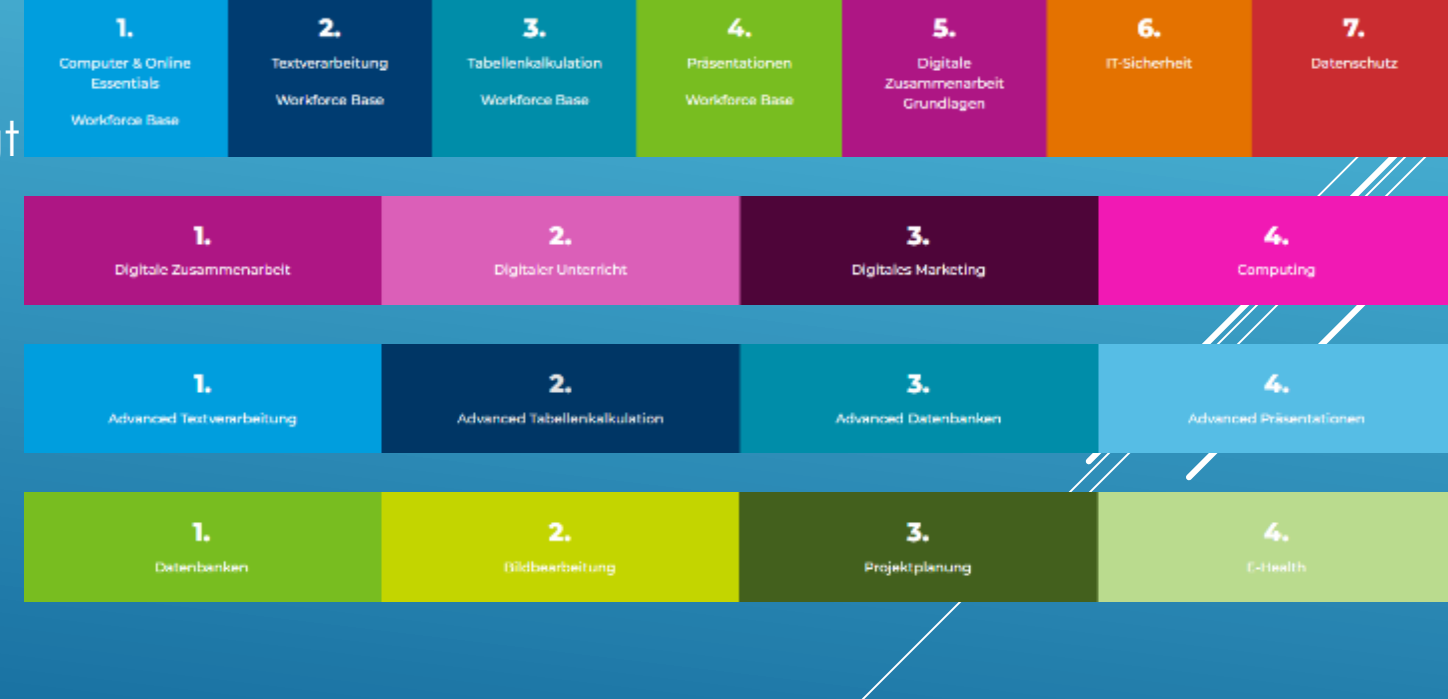

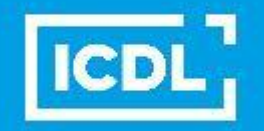

## **Prüfung**

Eine Prüfung dauert 35 Minuten und besteht aus 36 Fragen. Es müssen mindestens 75% der möglichen Punkte erreicht werden, damit eine Prüfung als bestanden gewertet wird.

Der ECDL ist produktunabhängig.

Die Prüfungen können sowohl unter Windows und MS Office, als auch unter Libre Office und Open Office abgelegt werden. Daneben sind Prüfungen neben dem MS Internet Explorer und Outlook auch unter Firefox, Thunderbird und Lotus Notes möglich.

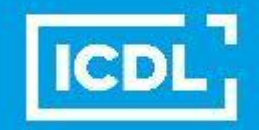

### **Kosten des ICDL**

Zertifizierungsgebühr 40 € ID lebenslang gültig

Kosten pro Prüfung 16 €